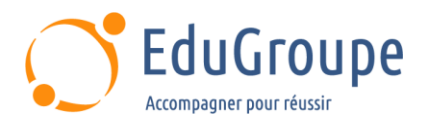

# **IBM MQ v9 System Administration (using Linux for labs)**

Référence : **IBMWM154** Durée : **4 jours** Certification : **Aucune**

# **CONNAISSANCES PREALABLES**

• 1-Connaissance de base des concepts et fonctionnalités d'IBM MQ V9, obtenue soit par l'expérience, soit en réussissant l'introduction technique à IBM MQ (WM103G) ou l'introduction technique à IBM MQ (ZM103G). • 2- Être capable d'invoquer des fonctions standards dans le système d'exploitation qui est utilisé dans les exercices de laboratoire. • 3-Quelques connaissances en configuration TCP/IP. • 4-Avoir des connaissances de base en langue anglaise car le support de cours est en langue anglaise.

# **PROFIL DES STAGIAIRES**

• Professionnels techniques qui ont besoin des compétences nécessaires pour administrer les gestionnaires de files d'attente IBM MQ sur des systèmes d'exploitation distribués, dans le Cloud ou sur l'appliance IBM MQ.

# **OBJECTIFS**

• Décrire les options de déploiement d'IBM MQ. • Planifier la mise en œuvre d'IBM MQ sur site ou dans le Cloud. • Utiliser les commandes IBM MQ et l'explorateur IBM MQ pour créer et gérer des gestionnaires de files d'attente, des files d'attente et des canaux. • Utiliser les exemples de programmes et utilitaires IBM MQ pour tester le réseau IBM MQ. • Autoriser un gestionnaire de files d'attente à échanger des messages avec un autre gestionnaire de files d'attente. • Configurer les connexions client à un gestionnaire de files d'attente. • Utiliser un message déclencheur et un moniteur de déclenchement pour démarrer une application afin de traiter les messages. • Implémenter les procédures de redémarrage et de récupération du gestionnaire de files d'attente de base. • Utiliser les outils de dépannage IBM MQ pour identifier la cause d'un problème dans le réseau IBM MQ. • Planifier et implémenter les fonctionnalités de sécurité IBM MQ de base. • Utiliser des messages de comptabilité et de statistiques pour surveiller les activités d'un système IBM MQ. • Définir et administrer un cluster de gestionnaire de files d'attente simple.

# **CERTIFICATION PREPAREE**

#### Aucune

# **METHODES PEDAGOGIQUES**

- Mise à disposition d'un poste de travail par stagiaire
- Remise d'une documentation pédagogique numérique pendant le stage
- La formation est constituée d'apports théoriques, d'exercices pratiques, de réflexions et de retours d'expérience
- Le suivi de cette formation donne lieu à la signature d'une feuille d'émargement

# **FORMATEUR**

Consultant-Formateur expert IBM MQ

# **METHODE D'EVALUATION DES ACQUIS**

- Auto-évaluation des acquis par le stagiaire via un questionnaire
- Attestation des compétences acquises envoyée au stagiaire
- Attestation de fin de stage adressée avec la facture

# **CONTENU DU COURS**

# **Présentation du cours Revue IBM MQ**

## **Options d'installation et de déploiement d'IBM MQ**

[infos@edugroupe.com](mailto:infos@edugroupe.com) 01 71 19 70 30 [www.edugroupe.com](http://www.edugroupe.com/)

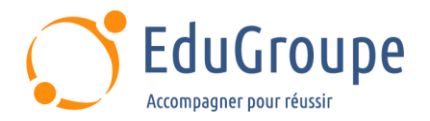

## **Création d'un gestionnaire de files d'attente et de files d'attente**

• Exemple d'exercices : Utilisation de commandes pour créer un gestionnaire de files d'attente et des files d'attente

#### **Présentation d'IBM MQ Explorer**

• Exemple d'exercice : Utilisation d'IBM MQ Explorer pour créer des gestionnaires de files d'attente et des files d'attente

#### **Test de l'implémentation d'IBM MQ**

• Exemple d'exercice : Utilisation des exemples de programmes IBM MQ pour tester la configuration

### **Implémentation de la file d'attente distribuée**

• Exemple d'exercice : Connexion des gestionnaires de files d'attente

## **Clients IBM MQ**

• Exemple d'exercice : Connexion d'un client IBM MQ

## **Mise en œuvre des messages déclencheurs et des moniteurs**

• Exemple d'exercice : Implémentation d'un moniteur de déclenchement

#### **Diagnostic des problèmes**

• Exemple d'exercice : Exécution d'une trace IBM MQ

#### **Implémentation de la sécurité de base dans IBM MQ**

• Exemple d'exercice : Contrôle de l'accès à IBM MQ

## **Sauvegarde et restauration des messages IBM MQ et des définitions d'objet**

• Exemple d'exercices : Utiliser une image multimédia pour restaurer une file d'attente - Sauvegarde et restauration des définitions d'objets IBM MQ

## **Présentation des clusters de gestionnaire de files d'attente**

• Exemple d'exercice : Implémentation d'un cluster de base

## **Surveillance et configuration d'IBM MQ pour les performances**

• Exemple d'exercice : Surveillance des performances d'IBM MQ

*Notre référent handicap se tient à votre disposition au 01.71.19.70.30 ou par mail à [referent.handicap@edugroupe.com](mailto:referent.handicap@edugroupe.com) pour recueillir vos éventuels besoins d'aménagements, afin de vous offrir la meilleure expérience possible.*